# 楽しい自作電子回路雑誌

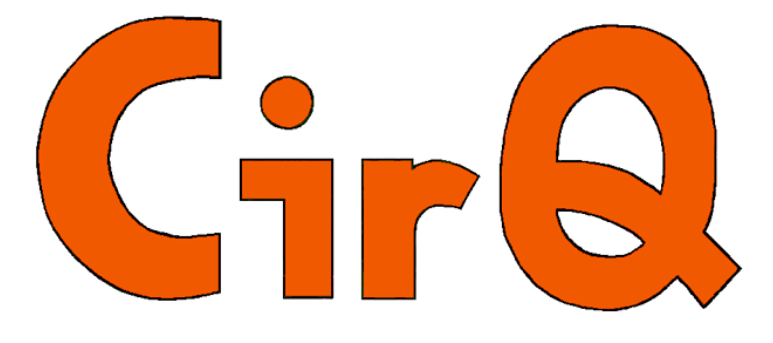

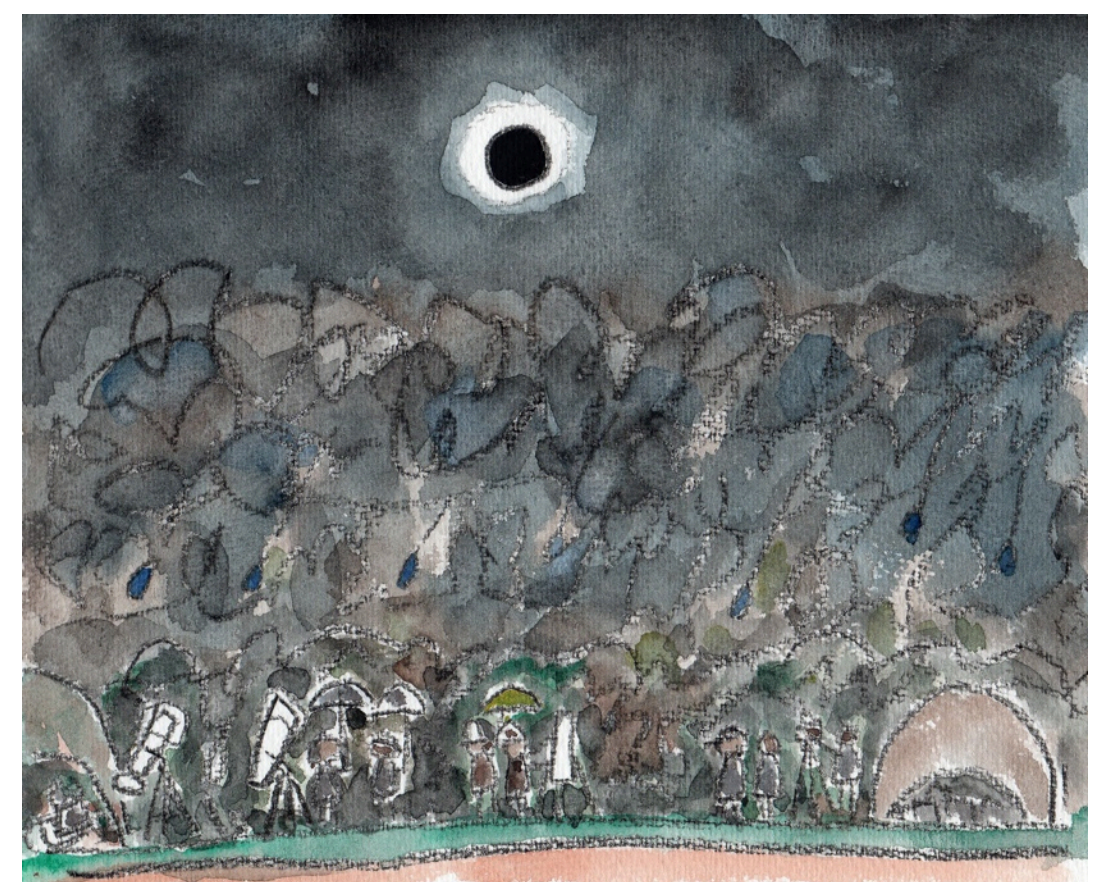

#### **CONTENTS**

- 2 原点
- 2 地中通信実験記録を読む前に
- 4 地中通信実験記録
- 7 JSPスピーカシステムの製作
- 10 136MHz帯発生器の構成
- 11 136MHz帯送信フィルタの設計ノート
- 13 イルカの手
- 14 雨にたたられた天体ショー

雨雲の上では世紀の天体ショーが進行していた。

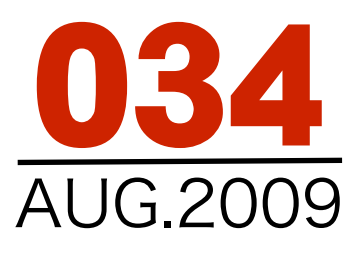

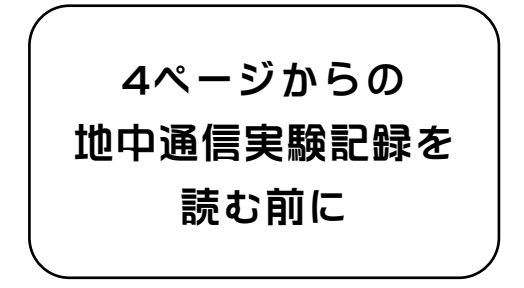

#### 地中通信?

 地中通信という言葉を聞いたことがありります か? 電波による通信は、空気中、真空中(宇宙) を電波が伝搬して通信を行いますね。地中通信は 空気中ではなく地面の中を信号が走って行って通 信を行うものです。

 それでは地面の中を走るのは一体何なのでしょ うか。電波? それとも単なる電界? 私にもよ くわかりません。 最初のうちは単なる電界の移 動と考えていたのですが、実験を進めて行くうち に、どこかで電磁波に化けているのではないかと いう気もして来たのです。

 まあ、電波でも電界でも地面の中を信号が移動 していることだけはたしかです。 JH1YST相模 クラブのメンバーが5月16日に厚木市で行った実

験ではその信号が地面の中を490mも移動したの ですから。

#### 第1回目の実験

 はっきりした日時は記録にありませんが、今を 去ること30年位前に1回目の実験を行いました。 それは第1図に示す様なものでした。 <第1図>

 まず始めにアース棒を2本適当に離して(あの時 は2m位)地面に打ち込み送信用とします。その2 本のアース棒から数メートル離して、受信用の アース棒を送信用と向き合うように打ち込みま す。

 送信機はオーディオアンプでした。スピーカへ の出力を送信用の電極(アースというと何かおか しいしアンテナとも呼べないのでとりあえず電極 とします)へ配線します。

 受信機用の2つの電極にはそれぞれ電線を繋 ぎ、それを別のオーディオアンプに繋ぎます。

 送信用のアンプから音楽を流しました。すると 受信用のアンプからその音楽が流れてきました。 音質はノイズが入っていて仮にも良い音ではあり ませんでしたが、とにかく信号は伝わったので す。 そこにいた人達はみんな感激しました。

#### 総選挙

 長いこと政権の座にしがみついていた自民 党と公明党による内閣も時間切れ寸前でこの 月末には総選挙をやることなりました。

 各党からはマニフェエストが発表されたの で私達はそれを自分なりに分析してどの党が 良いか投票することになり ます。

 しかし各党とも一見した だけでは中身の詳細は分か りに<<出来ています。 そこで私達はしっかりと内 容を吟味しなければなりま せん。

 まず色々な項目について 各党がどんなことを言ってい るか確かめましょう。

 たとえば、消費税はやるのかやらないの か。後期高齢者問題はどうなるか。医者の数 と病院の運営はどうなるか。少子化問題をど う解決するか。幼稚園、保育園問題はどうす るか。福祉の問題をどうするか。中学高校の

学費はどうなるか。大学の学費が高くて所得 の低い人の子弟は大学に行けない問題。相変 わらず米軍に思いやり予算を付けるのか。非 正規雇用、就職難の問題、年金はどう解決す るのか。比例代表制による議員数の削減につ いてどうか。食料の自給率の問題、農業者の 生活向上の問題、憲法9上の問題。

> 項目を挙げればまだまだ いっぱい有りますがその一つ 一つに各党がどう答えている か、特にあいまいにぼかして いることはないか等を調べて みましょう。

> この作業は何年に一度とい う作業ですから面倒がらずに やることにしましょう。 こうして細かく分析して行

くと、今まで漠然と「あの党が良い」とか 「誰がやっても同じさ」というのではなく 「私はこの党が良い」という意見が固まって くると思います。

 このあなたの意見を投票につなげて行き、 日本を少しでも住み易い国にしましょう。

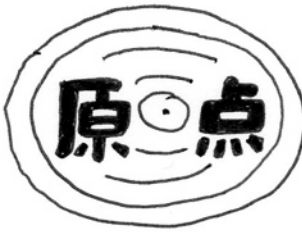

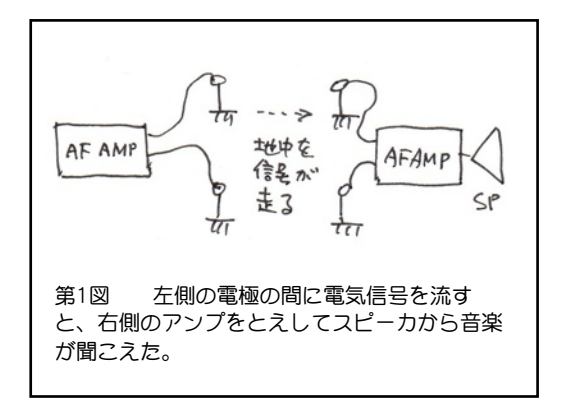

 しかし、その感激は長く続かずかず何となく忘れ 去られていました。

#### 第2回目の実験

 第1回目の実験から30年近くたったミーティング で、昔話をしていたとき、この地中通信の話が出ま した。会員の中には始めて聞く人もいて話は盛り上 がりました。そしてもう一度やってみようかという 話になったのです。

 この決定は、「地面の中を信号が通る」という興 味からのもので「うまくいったら地球の裏側まで届 くのではないか」等と言うまさにおもしろ半分とい う野次馬的な発想から出たものでした。

 ヘンテナの開発のときもそうでしたが、このおも しろ半分の話をクラブで実際に実験しようと決めて しまう所が相模クラブの楽しい所です。

 さて、2回目の実験は1回目の実験より難しい問題 にぶつかってしまいました。それは「ノイズ」でし た。1回目の実験で音楽が簡単に聞くことが出来たの に2回目では「ガーガー」というノイズで了解度が極 端に低下してしまっていたのです。送受電極の距離 が10m位と長くなったことも原因になっているかも しれませんが、ノイズの正体はどうやらAC線による 迷走電流が原因しているようでした。

#### 第3回目の実験

 AC線による迷走電流が原因のノイズなら信号の周 波数を上げて行けば低減させることが出来るのでは ないかと考えました。

 送信機としては、AF発振器とAFアンプにアウト プットトランスを適当に繋ぎ、受信機はLCの共振 フィルターを繋いだAFアンプというラインナップで した。

この場合、受信機は周波数の選択が出来ませんで したが、LCフィルターのおかげで低域でのノイズは かなり減らすことに成功しました。

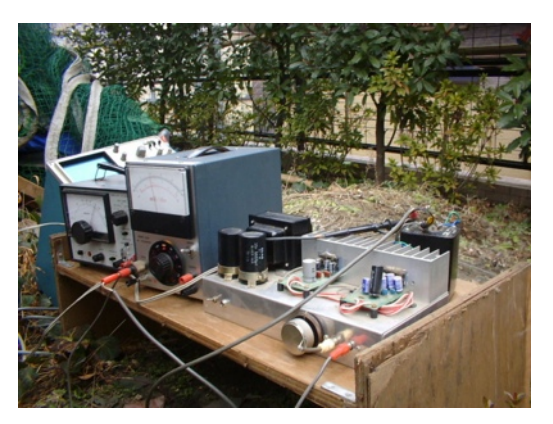

第3回目の実験の装置と実験装置構成図

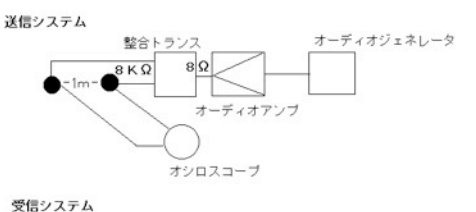

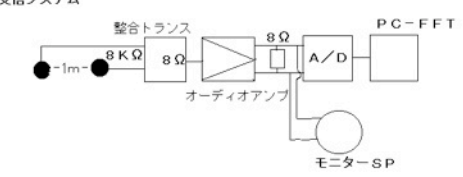

 この時の通達距離ははっきり測ってはいません が,十メートル前後という所でした。

 この頃から、地中通信は電界の変化による通信な のか、あるいはある位置から電磁波に変化しての通 信なのか、という疑問が生じてきました。これを調 べるためにファラデーシールドを施したバーアンテ ナを作りましたが現在まで実験しておりません

#### 第4回目の実験

 周波数は高くした方が良いことが分かって来たの で、送信機として秋月電子の小型蛍光用のインバー タを使いました。受信機としては AOR 7030 を使い CWで100メートルの伝搬に成功しました。

 ここまでが相模クラブが地中通信に関わった概要 です。そして今回のレポートの 490メートルの記録 につながって行きます。

 この先どうなるか実験をやっている当人たちも分 かりません。 ただ、分からないことをやっている ことが面白いことだけはたしかです。

 色々な意味での発展が期待出来ると考えてはおり ます。

# 地中通信実験記録

JH1YST相模クラブ

 作成 JA1XPO 金城民樹 監修 JH1ECW 阿部匡秀

実験場所:厚木市中津川近くの休耕地(水田の水 を張ってあるところが多かった、土質は湿り気が かなりあると思われる) 日時:2009年5月16日 14時-16時 天候:曇りから最終時刻には少雨あり。 参加メンバー JH1ECW、JA1SFS、JH1FCZ、 JA1OEJ、JH1HPH、JE1DEU、JE1OYV、 JR3DKA/1、JA1XPO 9名

#### 実験装置

送信機:40W蛍光灯用インバータ(テスターの周 波数測定レンジでは無負荷で300kHzとでたがRX での実測は40kHz付近) 送信電源: 95D12V自動車用バッテリー+ 300WDC-ACインバータ

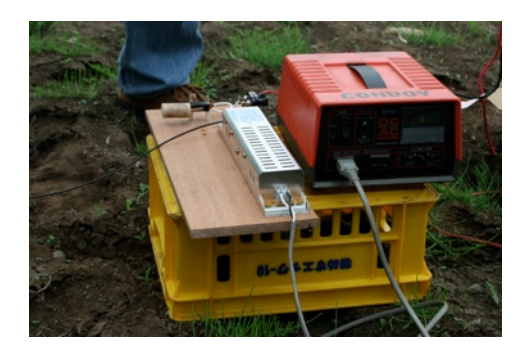

受信機:AOR 7030 HFオールモード受信機(DC  $-30$ MHz $)$ 

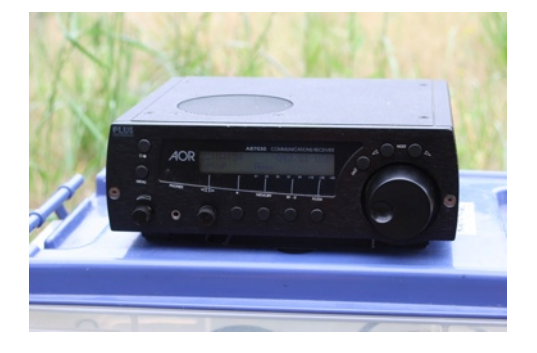

受信電源:40B12V自動車用バッテリー+運搬用 プラケース

送信アンテナ:1.6m長アース棒電極2本+AC用 平行線を裂いたもの10m\*2本(ワニ口クリツプ 付)

受信アンテナ:60cmアース棒電極2本+AC用平 行線を裂いたもの10m\*2本(ワニ口クリツプ付) 測定器:マルチモードデジタルテスター 距離測定:50m巻尺で直接測定 工具:埋設用大ハンマー、掘り起こしバール、ガ

ス半田ごて、その他電気工事用工具一式

#### 実験 5-1

受信機までの距離:74.5m 送信電極間隔:電極を東西方向?に9.5m離して埋 めた 埋没長:0.6m

設置場所:畑(湿度は測定していないが湿り気が ある)

受信電極間隔:受信電極も間隔10mで送信電極に ほぼ平行に設置、埋没長:30cm

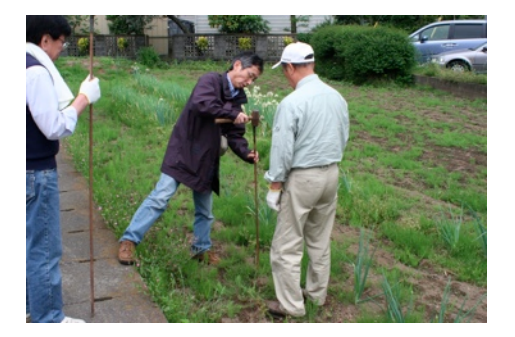

使用周波数:42.2kHz(CW)マイクロスイツチによ る直接のキーイングをおこなった。オペレータ JH1ECW

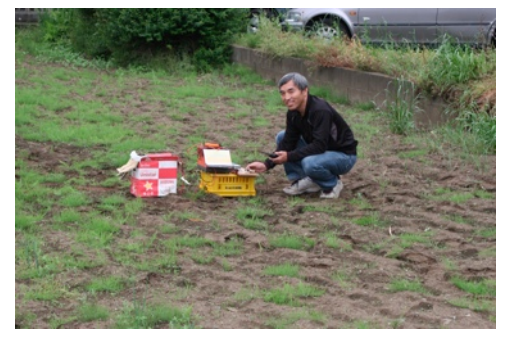

受信データ:USBモード、S8で非常に強力に確認 できた。オペレータJA1XPO 受信電極を引き抜いた状態でS3で信号は強力に受

信できた。(電極は抜いた状態でケーブル電線は 這わせたまま)

#### 実験5-2

受信機までの距離:180m 送信電極間隔:上に同じ 設置場所:上に同じ 受信電極間隔:受信電極も間隔10mで送信電極に ほぼ平行に設置、埋没長:30cm 使用周波数:42.12kHz(CW)マイクロスイツチに よる直接のキーイング。オペレータJH1ECW 受信データ:USBモード、S1,3で強力に確認でき た、メリット4-5 受信電極を引き抜いた状態でメリット0-1(電極 は抜いた状態でケーブル電線は這わせたまま)

#### 実験5-3

受信機までの距離:240m 15時42分 送信電極間隔:上に同じ 設置場所:上に同じ 受信電極間隔:受信電極も間隔10mで送信電極に ほぼ平行に設置、埋没長:30cm 使用周波数:42.19kHz(CW)マイクロス イツチによる直接のキーイング。オペレータ JH1ECW

受信データ:USBモード、S1,3で確認できた、メ リット4-5 受信電極を引き抜いた状態でメリッ ト0(電極は抜いた状態でケーブル電線は這わせ たまま)

#### 実験5-4

受信機までの距離:290m 送信電極間隔:上に同じ 設置場所:上に同じ 受信電極間隔:受信電極も間隔10mで送信電極に ほぼ平行に設置、埋没長:30cm 使用周波数:42.19kHz(CW)マイクロスイツチに よる直接のキーイング。オペレータJH1ECW 受信データ:USBモード、S1確認できた、メリッ ト3-4、強力なQRMあり 受信電極を引き抜いた 状態でメリット0 (電極は抜いた状態でケーブル 電線は這わせたまま)

#### 実験5-5

受信機までの距離:426m 送信電極間隔:電極を東西に12mに拡張(40kHz電 波時計?からのQRM対策として、送信が自励発信 のため、アンテナ負荷を変えると周波数が変わる

とおもったので) 埋没長を0.6m、その後17m に拡げたが変化なかった。 設置場所:上に同じ 受信電極間隔:受信電極も間隔10mで送信電極に ほぼ平行に設置、埋没長:30cm 使用周波数:42.23kHz(CW)マイクロスイツチに よる直接のキーイング。オペレータ JH1ECW 受信データ:USBモード、S1確認できた、メリッ ト4、強力なQRMあり。 受信電極を引き抜いた 状態でメリット0 (電極は抜いた状態でケーブル 電線は這わせたまま)

#### 実験5-6

受信機までの距離:620m 送信電極間隔:上に同じ 設置場所:上に同じ 受信電極間隔:受信電極も間隔10mで送信電極に ほぼ平行に設置、埋没長:30cm。 使用周波数:42.23kHz(CW)マイクロスイツチに よる直接のキーイング。オペレータ JH1ECW。 受信データ:USBモード、はっきり確認できず、 メリット0、強力なQRMあり 受信電極を引き抜いた状態でメリット0(電極は 抜いた状態でケーブル電線は這わせたまま)

#### 実験5-7

受信機までの距離:490m 送信電極間隔:上に同じ 設置場所:上に同じ 受信電極間隔:受信電極も間隔10mで送信電極に ほぼ平行に設置、埋没長:15cm及び25cm。 使用周波数:42.7kHz(CW) マイクロスイツチに よる直接のキーイング。オペレータ JH1ECW。 受信データ:USBモード、メリット1-2、強力な QRMあり。 受信電極を引き抜いた状態でメリット0(電極は 抜いた状態でケーブル電線は這わせたまま)

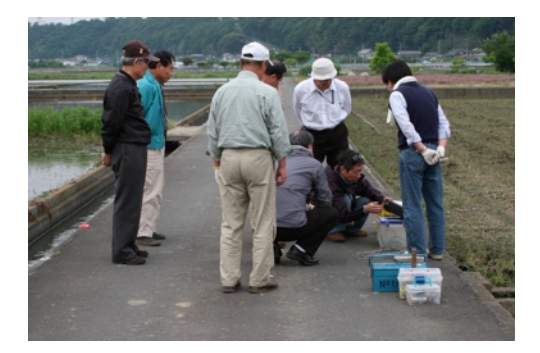

#### 考察

1. 実験1では電波信号と地中電流信号の両方 [が受かっているが、実験2以降では電波として急](file://localhost/Users/macuser/Documents/%E3%83%8F%E3%82%99%E3%82%A4%E3%82%A2%E3%82%B9%E6%8A%B5%E6%8A%97%E5%80%A4%E3%81%A8%E3%82%B9%E3%83%95%E3%82%9A%E3%83%AA%E3%82%A2%E3%82%B9.numbers/) 速に減衰しているようで、ほとんどかまったくう かっていないので、あきらかに地電流による信号 が流れているようだ。

2. 40kHzの電波信号は送信地点から局所的に かぎられるようだ。

3. 以前の12V冷陰極管用のインバータでは 100m程度(地質は乾燥地域)の通信に成功して いたが、出力が上がった?とはいえ、ほぼ500m の距離にまで伸ばせたのは単純におどろきでし た。

#### 問題点

1. テスター測定で実験5?で途中80kHzとで たが実際は高調波を測定していた、次回から送信 周波数はオシロで測定する必要あり。

2. QRMは40kHzでの電波時計信号のようだ。 非常に強力で今後は5kHz程度は離したい。

3.送信電極間を2割程度のばしても、負荷の変 化により大きく変化すると思われた送信の自励発 振周波数は40Hz程度しか変化なしだったで、周 波数微調の方法を練る

4. 現地での送信出力を常時数字で表すための 方法を考案する。(JH1ECW:低抵抗をシリーズ に電極に挿入して電圧を測るなど)

5. やはり糸電話とおなじで環境やとくに実場 所の所有者や第三者に配慮する必要があり、今回 は私も含めて数名が地元住民に説明を行っていた が、やはり専任の広報説明担当者を置いたほうが [トラブルを未然に防げるとおもう。](file://localhost/Users/macuser/Documents/%E3%83%8F%E3%82%99%E3%82%A4%E3%82%A2%E3%82%B9%E6%8A%B5%E6%8A%97%E5%80%A4%E3%81%A8%E3%82%B9%E3%83%95%E3%82%9A%E3%83%AA%E3%82%A2%E3%82%B9.numbers/)

6. [実験装置の移動は距離がありおもつたより](file://localhost/Users/macuser/Documents/%E3%83%8F%E3%82%99%E3%82%A4%E3%82%A2%E3%82%B9%E6%8A%B5%E6%8A%97%E5%80%A4%E3%81%A8%E3%82%B9%E3%83%95%E3%82%9A%E3%83%AA%E3%82%A2%E3%82%B9.numbers/) [大変で\(バッテリなど\)、今後はキャリヤと自転](file://localhost/Users/macuser/Documents/%E3%83%8F%E3%82%99%E3%82%A4%E3%82%A2%E3%82%B9%E6%8A%B5%E6%8A%97%E5%80%A4%E3%81%A8%E3%82%B9%E3%83%95%E3%82%9A%E3%83%AA%E3%82%A2%E3%82%B9.numbers/) [車を持って行きたい。](file://localhost/Users/macuser/Documents/%E3%83%8F%E3%82%99%E3%82%A4%E3%82%A2%E3%82%B9%E6%8A%B5%E6%8A%97%E5%80%A4%E3%81%A8%E3%82%B9%E3%83%95%E3%82%9A%E3%83%AA%E3%82%A2%E3%82%B9.numbers/)

7. [距離測定の方法も今後の課題で、距離がお](file://localhost/Users/macuser/Documents/%E3%83%8F%E3%82%99%E3%82%A4%E3%82%A2%E3%82%B9%E6%8A%B5%E6%8A%97%E5%80%A4%E3%81%A8%E3%82%B9%E3%83%95%E3%82%9A%E3%83%AA%E3%82%A2%E3%82%B9.numbers/) [おきくなった場合など、巻尺では意外と手間がか](file://localhost/Users/macuser/Documents/%E3%83%8F%E3%82%99%E3%82%A4%E3%82%A2%E3%82%B9%E6%8A%B5%E6%8A%97%E5%80%A4%E3%81%A8%E3%82%B9%E3%83%95%E3%82%9A%E3%83%AA%E3%82%A2%E3%82%B9.numbers/) [かりもとくに直線距離でしか測れない場合など、](file://localhost/Users/macuser/Documents/%E3%83%8F%E3%82%99%E3%82%A4%E3%82%A2%E3%82%B9%E6%8A%B5%E6%8A%97%E5%80%A4%E3%81%A8%E3%82%B9%E3%83%95%E3%82%9A%E3%83%AA%E3%82%A2%E3%82%B9.numbers/) [レーザーなどの測定かGPSなどでおこなえると](file://localhost/Users/macuser/Documents/%E3%83%8F%E3%82%99%E3%82%A4%E3%82%A2%E3%82%B9%E6%8A%B5%E6%8A%97%E5%80%A4%E3%81%A8%E3%82%B9%E3%83%95%E3%82%9A%E3%83%AA%E3%82%A2%E3%82%B9.numbers/) [楽になりそう。](file://localhost/Users/macuser/Documents/%E3%83%8F%E3%82%99%E3%82%A4%E3%82%A2%E3%82%B9%E6%8A%B5%E6%8A%97%E5%80%A4%E3%81%A8%E3%82%B9%E3%83%95%E3%82%9A%E3%83%AA%E3%82%A2%E3%82%B9.numbers/)

8. [録音やVTR画像なども残したい。](file://localhost/Users/macuser/Documents/%E3%83%8F%E3%82%99%E3%82%A4%E3%82%A2%E3%82%B9%E6%8A%B5%E6%8A%97%E5%80%A4%E3%81%A8%E3%82%B9%E3%83%95%E3%82%9A%E3%83%AA%E3%82%A2%E3%82%B9.numbers/)

#### 次回以降の計画として

1. 地中電極アンテナの指向性を見るための実 験電極を東西南北に張る、距離は200m程度必用 とおもう。

[2. 40kHzの電波時計からのQRMをかぶらない](file://localhost/Users/macuser/Documents/%E3%83%8F%E3%82%99%E3%82%A4%E3%82%A2%E3%82%B9%E6%8A%B5%E6%8A%97%E5%80%A4%E3%81%A8%E3%82%B9%E3%83%95%E3%82%9A%E3%83%AA%E3%82%A2%E3%82%B9.numbers/) ように周波数をいかにして離すか。

3. 送受信アンテナの電極面積の変化による信 号強度を測定する。

4. 送信周波数の測定などにオシロ、その他を 使う。発電機が必要。

5. 地中の湿度の測定、園芸用の測定器の利 用?

6. 地中の単位距離での電気伝導率の測定方法 の確立をめざす

7. 送信距離を1km程度に伸ばす方法を考え る。(JH1FCZ:ひとつはFCZアイデアの指向 性補助電極も検討する)

8. 実験場所の選定(季節、天候により地質湿 度の変化などがありそう、また、使用許可の条件 などもある)

9. 録音とVTR画像の取得とYOUTUBEなど への配信などもおもしろそう(YSTのPRも含 めて)

#### 今後いろいろ

1. 送信周波数をいろいろ変えて行う(数キロ Hzから100kHz内で)

2. 送信出力を上げる

3. 地中通信向きの送受信電極アンテナの開発

4. 長距離通信の可能性

5. 地中内部からの自然現象による信号の観測 受信の可能性

6. 地電流での各周波数での観測データマツプ を作る

7. 40kHz近くということで受信機の一部に電 波時計の受信部を一部利用できないか?

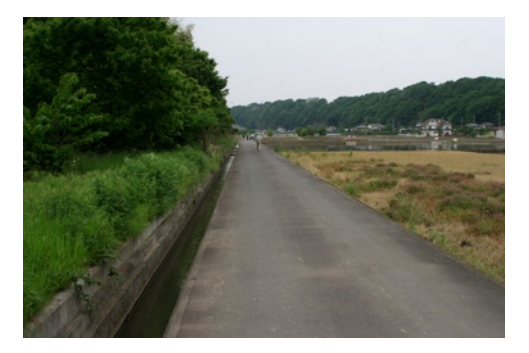

写真は田植えがほぼ終わった実験場風景 490m先は写真には写らない。

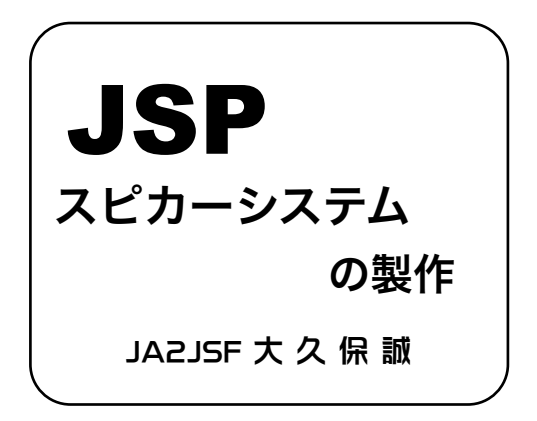

 最近のオーディオも技術の発展はすばらしく、D 級アンプの登場で発熱の少ない省エネのアンプも発 売されています。スピーカーシステムも小型でかな り低音が出る物まで発売されています。

 そんななかで最近話題のスピーカーシステムにJ SP研究所方式というものが有ります。これはバス レフ方式のスピーカーボックスから発展したもので す。

 JPS研究所方式については下記のホームページを ご覧下さい。

<http://www.jsplab.jp/index.html>

 スピーカーからの音は前後に出ています。前に出 る音と後ろから出る音は、丁度位相が逆で両方を一 度に聞くと打ち消され聞こえなくなるはずです。そ こで後ろから出る音を密閉し吸音材で消してしまう のが密閉箱で、後ろの音の位相を反転させ前に出し てやれば音は倍増される理屈です。この方法をバス レフ方式と言います。

 JSP研究所の方式は位相反転の方式なのです が、バッフル板が正方形をしていて、真ん中にス ピーカーを置き、位相反転用のダクトを4箇所設け て有り、奥行きをバッフル板の約 1.5倍になってい ます。

 私はこのJSP研究所のスピーカーシステムに魅 せられ、ついに製作しました。使用したスピーカー はKwnwood MC-5 に使用していた、10cmフルレン ジで、40W-8ohm 89dB/W/mです。

メーカー発表では 100-20,000Hz というもので,こ のスピーカーは、 MC-5 に使用していた時には、低 音部の音質は癖がなく素直ですが、重低音は望めな い状態で、高音部はフルレンジのため、高音質の トゥイターと比較すると見劣りが致しました。

 設計段階の箱の大きさは外形、300x300x450 で、内容積 30.1Lで、使用した板材は北欧産の 18ミリの節のある集積材 910x1820mm を5,700 円 で購入、それを近所の木工屋さんに切断を依頼 しました。またスピーカーやダクトなどの穴明けの ため、木工ミシン屋さんに依頼しました。加工料は 2,000 円掛かりまた。 910x1820mmの大きさの板からは、バッフル用の 板が2枚余分に取れます。実験が2セット出きる計 算です。

#### 切断後の部材リスト

300x300 4枚 バッフル板 (2枚は別のスピーカー実 験用) 264x264 2枚 後面板 300x432 4枚 上下板 264x432 4枚 左右板

#### 組み立て

 3x30mmのタッピングビスで取り付け、(200本 550円) 一部木工ボンドを使用しました。 後部に 80x80mm 5mm厚のアクリル板を加工し入 力端子を設けました。

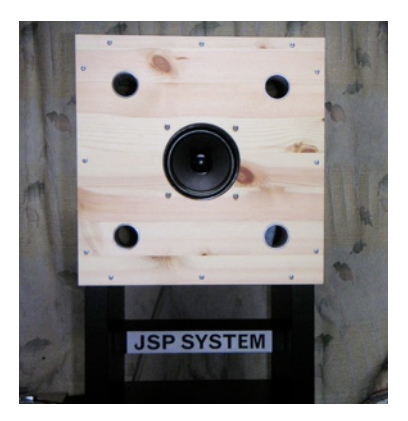

#### ダクト加工

 使用ダクトはアマチュア無線で使用した、内径2 9ミリのアルミパイプを使用しました。

 JSP研究所のホームページから、ダクトの共振 周波数(内径29mm)を計算します。 内容積 30.1L ダクト内径 29mm12cm 40.9Hz/ 11cm 42.5Hz/10cm 44.3Hz9cm 46.4Hz/ 8cm 48.7Hz/7cm 51.5Hz 計算ではこの様になります。

 取りあえず少し長めにと考え、12センチに揃え ました。少し長い様な気がしますが。取り付けは、 セメダイン社製のクツ底補修剤[シューズドクター] で行いました。1日経てばガッチリ固定されていま す。

#### 吸音材

 吸音材の事が決心出来ていません。グラスウール を使用するのが、価格が安く一般的なのです が、グラスウールは後でチクチクするのがいやで、 梱包材のモルトプレーンを後方に使用して みました。MC-5に使用していた吸音材のフエルトも スピーカー後部に被せました。

#### テストCDの作成

 テストするためには音源が必要です。インター ネットから[Wave Gene] をダウンロードし、下記の 4つのフォルダーに作りました。TEST-1, TEST-2 はサインカーブの低周波信号です。

TEST-3,TEST-4 はパイプオルガン、ピアノ、オーケ ストラ、ジャズ、御囃子、歌謡曲などを収録いまし た。

 [Wave Gene]で作成されたファイルは、WAV 形式 になっていますので[午後のこーだ]にて MP3形式に 変換し、CDに焼付けました。

#### TEST-1

 20.0Hz 02 30.0Hz 03 40.0Hz 04 50.0Hz 60.0Hz 06 70.0Hz 07 80.0Hz 08 90.0Hz 100Hz 10 110Hz 11 120Hz 12 200Hz 400Hz 14 800Hz 15 1000Hz 16 2000Hz 4000Hz 18 8000Hz19 10kHz 20 16kHz 20kHz 22 20-200Hz 23 20-400Hz 20-800Hz 25 20-1.6kHz 26 20-4kHz 20-10kHz 28 20-16kHz 29 20-20kHz

#### TEST-2

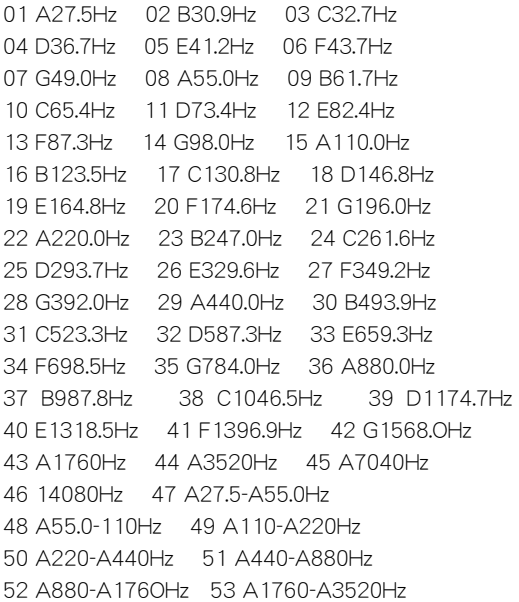

54 A3520-A7040Hz 55 A7040-A14080Hz

#### TEST-3

- 01 Toccata & Fugue in D minor Bach.mp3
- 02 BWV538(トッカータとフーガ ドリア調)より with
- ELX-1m Bach.mp3,
- 03 Little Fugue (G minor) Bach.mp3

04 BWV 527 Organ Trio Sonata III, 3rd movement Bach.mp3

- 05 1812 Tchaikovsky.mp3
- 06 Marche Slave Tchaikovsky.mp3
- 07 Take Five Dave Brubeck.mp3
- 08 Danny Boy Bill Evans.mp3
- 09 Kara Kuvvetleri ile Mehter Marsi.mp3
- 10 江戸祭り囃子(鎌倉).mp3

#### TEST-4

- 01 別れのブルース 淡谷のり子.mp3
- 02 ベッドで煙草を吸わないで 沢たまき.mp3
- 03 浪曲子守唄 一節太郎.mp3
- 04 網走番外地 高倉健.mp3
- 05 グッド・ナイト 松尾和子・和田弘とマヒナ・ス  $9 - 7$ .mp3
- 06 My Blue Heaven(私の青空) 榎本健一.mp3

#### 初期のテスト結果

 バッフル板のダクト穴にテッシュペーパーを取り 付けてテストしました。

27.5Hzから49.0Hzまで風の出入りが激しく、36.7Hz, 31.2Hz 辺りが最も強くこの辺りが共振周波数と思わ れます。ダクトの長さが計算通りで、思い切って片 側のダクトを5センチ切りました。

#### 最終テスト

 ダクト長は左スピーカー 7cm 右スピーカー12cm でテストした結果、左は55.0Hz,61.7Hz 辺りが一番強 い共振状態になりました。しかし右の様な激しい動 きでは有りません。

 100Hz 付近のレベルが左の方が高くなっていま す。ダクトを短くしたため、谷が無くなり平均化さ れたと思われます。左スピーカーが良好と思えまし たので、右のダクトも左と同じ長さに揃え完成させ ました。

 TEST-3のパイプオルガンのトッカータとフーガの 最低音は D36.7Hz が再生されています。

 予想していた通り高音は8000Hz位までは聞こえま すが、10000Hz を越すと全く私の耳では聞えませ ん。そこで小学1年生の孫に聞かせてた所10000Hz も12000Hzも聞こえるとの事です。歳はとりたく ないですね。

 インターネットオークションで Kenwood MC-5 の後継機の MC-7 を探し実験を重ねる予定です。 この MC -7 は 10cm カーボン使用のコーン と、1.9cm ドーム型トゥイーターで防磁設計に なっています。70-25,000Hz 8ohm 70W 89dB/W/ m のデータが発表されています。

 また MC-9 も探す予定です。これは12センチ ウーハーです。

Wave gene のホームページ <http://www.ne.jp/asahi/fa/efu/soft/wg/wg.html>

午後のこーだのホームページダウンロードのページ [http://www.forest.impress.co.jp/lib/pic/music/](http://www.forest.impress.co.jp/lib/pic/music/audioenc/gogonocoda.html) [audioenc/gogonocoda.html](http://www.forest.impress.co.jp/lib/pic/music/audioenc/gogonocoda.html)

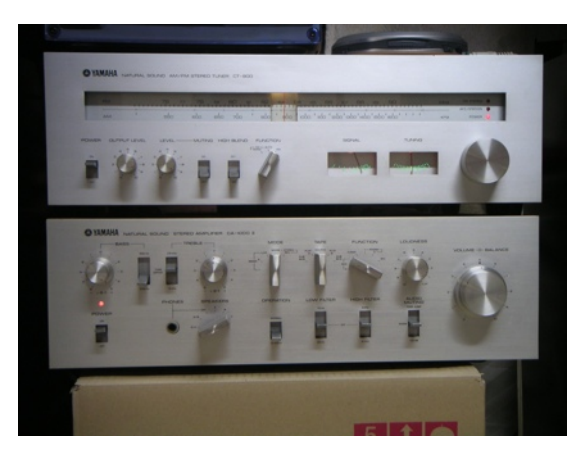

使用アンプの写真を添付します。

このアンプは古いのですが、A,B1級切り替えが出来 る高級機で、メンテナンスをし正常動作出来る様に しました。

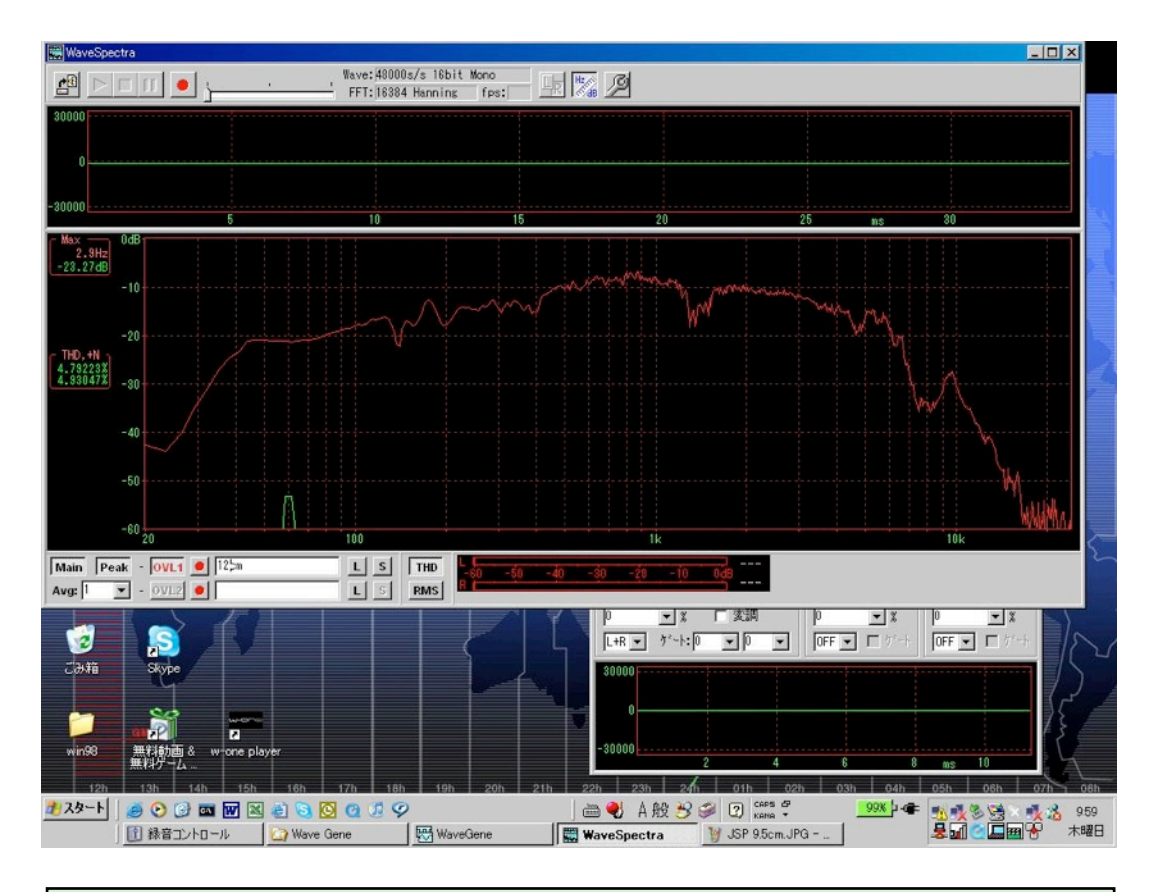

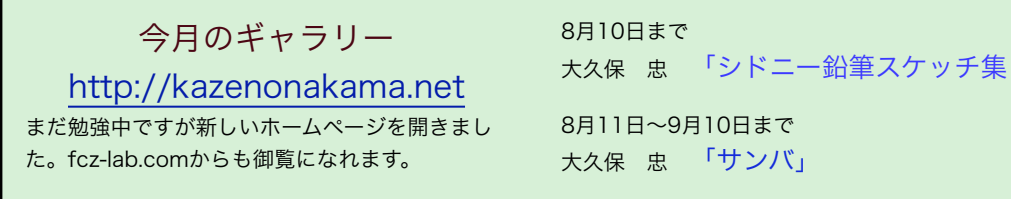

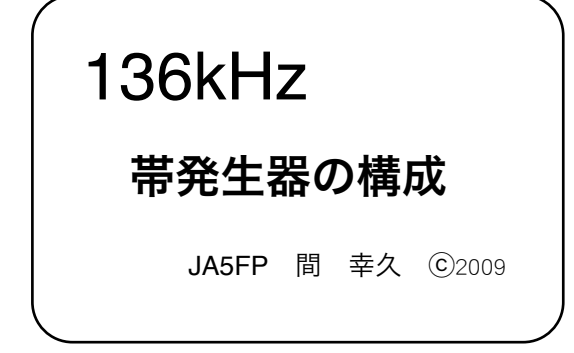

#### 1. CW 信号源

 新しくアマチュアバンドに136.75kHz が加えられ、 送信機の自作が試みられています。

バンドは135.7kHz~137.8kHz の2.1kHz 幅ですが、

この周波数帯を直接発振する水晶片は高価です。そこ でLC 発振器によるのが簡単ですが、安定度の面から は水晶制御が望まれます。

 ここで、安価な市販の水晶片周波数の中から136 kHz 帯の信号源となりうる適当な周波数と分周回路の 代表例を図1 に示しました。

#### 2. 各回路の特徴

 最初の構成は、水晶発振器の2.4576MHz 74HC393 カウンタと74HC10 ゲートで9 分周しさらに別の

74HC393 カウンタで2 分周しデューティ比50% の136.533kHz を得るものです。周波数が固定で すが、136kHz 帯が混雑することは考えられない ので、当分の間はこれで十分でしょう。

源周波数は2.4576MHz に拘る必要はありませ  $h_{10}$ 

市場には6 の倍数(2.4576MHz、3.2768MHz、 4.096MHz、4.9152MHz、6.5536MHz. . . など) の時計用水晶片が数多く出回っています。これ を使って適当に分周すれば良いのです。

 分周は74HC393 の出力のデコードの仕様 で、2、4、6、8、10. . . という風に2 の倍数で 行

えます。水晶片の周波数はその周波数関係にあ るものから適宜選びます。

 次の1.9MHz 帯から136kHz 帯への分周変換回 路は、入力信号として一般のHF トランシーバか ら1.9MHz 帯のCW 信号を使います。それを適当 なレベルとして、7 分周と2 分周で目的の 136kHz 帯とします。入力信号はVFO ですか ら、当然136kHz 帯が連続可変でカバーできま

す。また、トランシーバにキーヤーが内蔵されていれ ばそれが利用できます。

 最後のPIC によるものは、プログラムで72 分周し ます。PIC のクロックとなる9MHz 台の2 周波数を切 替えることにより、運用周波数を切替えることができ ます。水晶片は9MHz台に拘る必要はありませんが、 例示の周波数のものが安価に入手できるのでこの定数 を選んでいます。

 PIC プログラミングの詳細はここでは述べません が、分周は24、32、40、48、56、72. . . とい う風に8 の倍数で行います。従って水晶片の周波数 は、3.2、4.3、5.4、6.5、7.6、8.7、9.8MHz台から適 当な値を選びます。

#### 3. その他の発振回路

 上記の構成例は何れも、136kHz 帯であるが故に可 能な分周方式を原理としています。

 これ以外にも通常の手段で発振器を構成できま す。LC またはCR による自励発振も十分な注意をして す。LU & ZI&UN による自動先派 O T 分体圧悪として<br>設計製作すれば、使用できます。セラミック共振子に よるVXO も可能性があるでしょう。PLL またはDDS を使えば上等です。ミクサー方式とすれば周波数関係 での設計に自由度が大きくなります。 1. **CW** 信号源

ここと。<br>それらに比べて簡単で実用的にも不自由ないのが、 分周方式の特徴です。

ということになっていました。

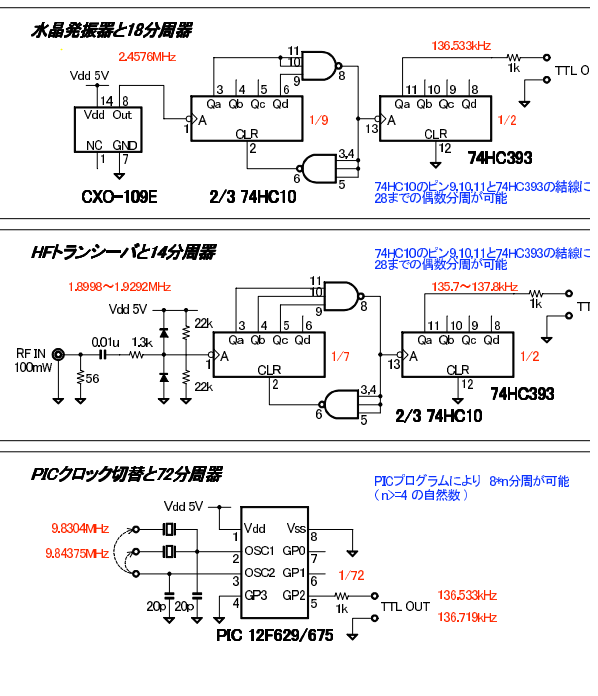

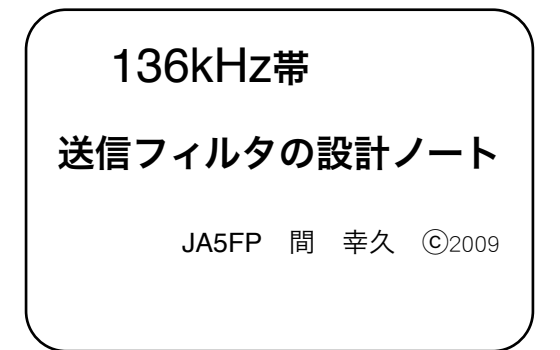

#### 1. BCI が発生する環境

 ここでは136kHz 送信機を製作する場合の、スプリ アス防止フィルタの設計資料を提供します。

 この周波数帯では、高出力段のFET または真空管 を矩形波で駆動し、高能率増幅を行うことが考えら れます。当然ながら、高調波成分が発生しますが、 その周波数には中波放送があり近隣にBCI を発生する 危険性があります。高調波をフィルタで十分に除去 しなければなりません。

 フィルタの設計に入る前に、高調波妨害となる周 波数に存在する中波放送等の割当状況を見てみま しょう。発射予定の周波数帯(135.7kHz~137.8kHz) から第11 高調波までの周波数に該当する放送局のリ ストを図1(次ページ) に掲載します。

#### 2 スプリアスのレベル

 矩形波のデューティ比によって高能率アンプのス プリアスの出方が変わります。偶数次高調波が少な くなるように、できるだけデューティ比50%としま す。

 ここで図2 に示すような136kHz 信号では、そのス プリアスは基本波に対して-14dB~-20dBの大きさで 中波放送帯に現れます。(図2:)

 近所で使われている中波受信機の性能がどの程度 か具体的なデータがありませんが、BCIとなる周波数 での送信機側でのスプリアス電力は100mW 以下に抑 えておきたい所です。

 136kHz 帯ではアンテナ自体の共振は期待できませ んので、スプリアスの軽減はタンク回路とアンテナ

> 整合回路の周波数選択 性の他に主としてLPF フィルタの性能に依 存します。

# TBS に着目した 実用的なBCI 防止 フィルタ

 関東地方では、最 も注意すべきは 954kHz TBS に対す るBCI でしょう。そこ で、図3 のBCI 防止 LPF を提案します。

 回路定数は、意識 して954kHz に減衰極 を与え、さらに近接 周波数である693kHz のNHK第二放送(東京) と第3 高調波である 408kHz にも減衰極を 置いています。

図3: 関東地域向け 136kHz 帯LPF の例

2009.6.20 記

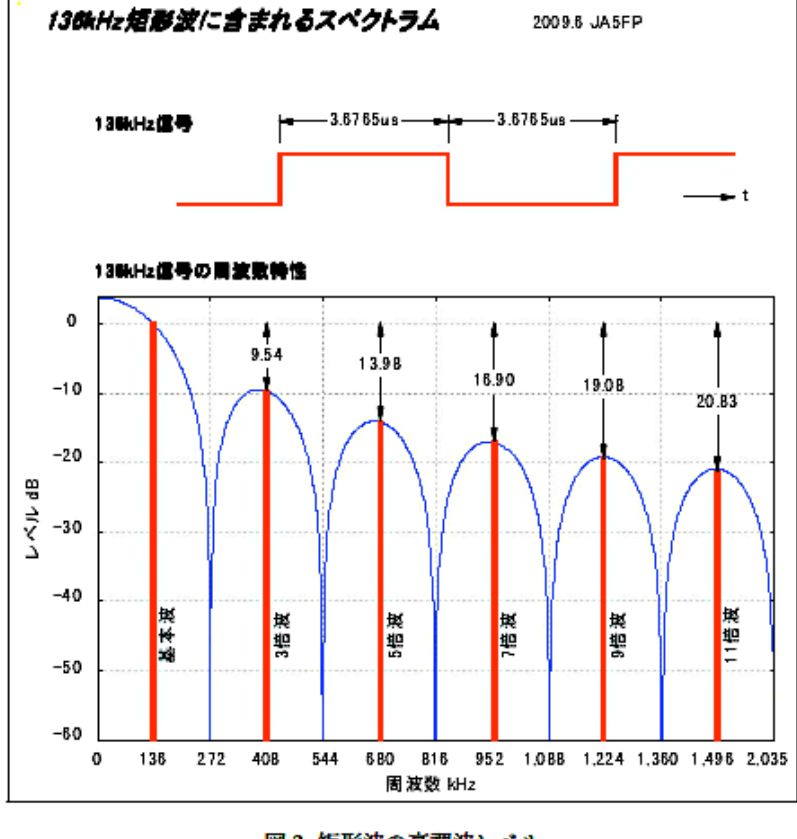

図2:矩形波の高調波レベル

#### 136kHz带のBCI対象層波数と対象局名

2009.6 JA5FP

の周波数は、奇数次高調波であり比較的 矩形波の場合 レベルが高いので、対策が必要

の周波数は、偶数次高調波でありレベルが 低いので、対策は不要

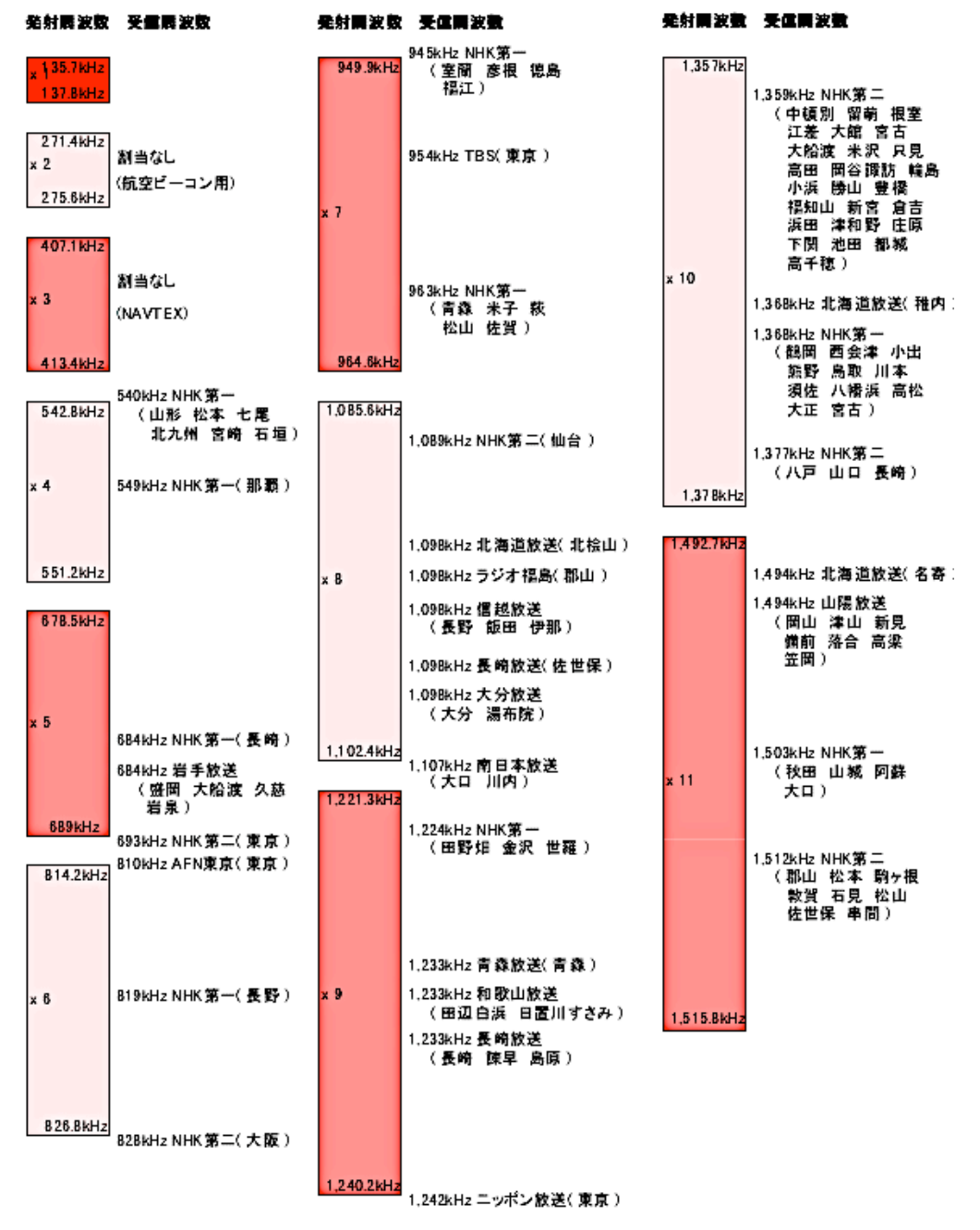

図1: 136kHz 帯BCI対象局

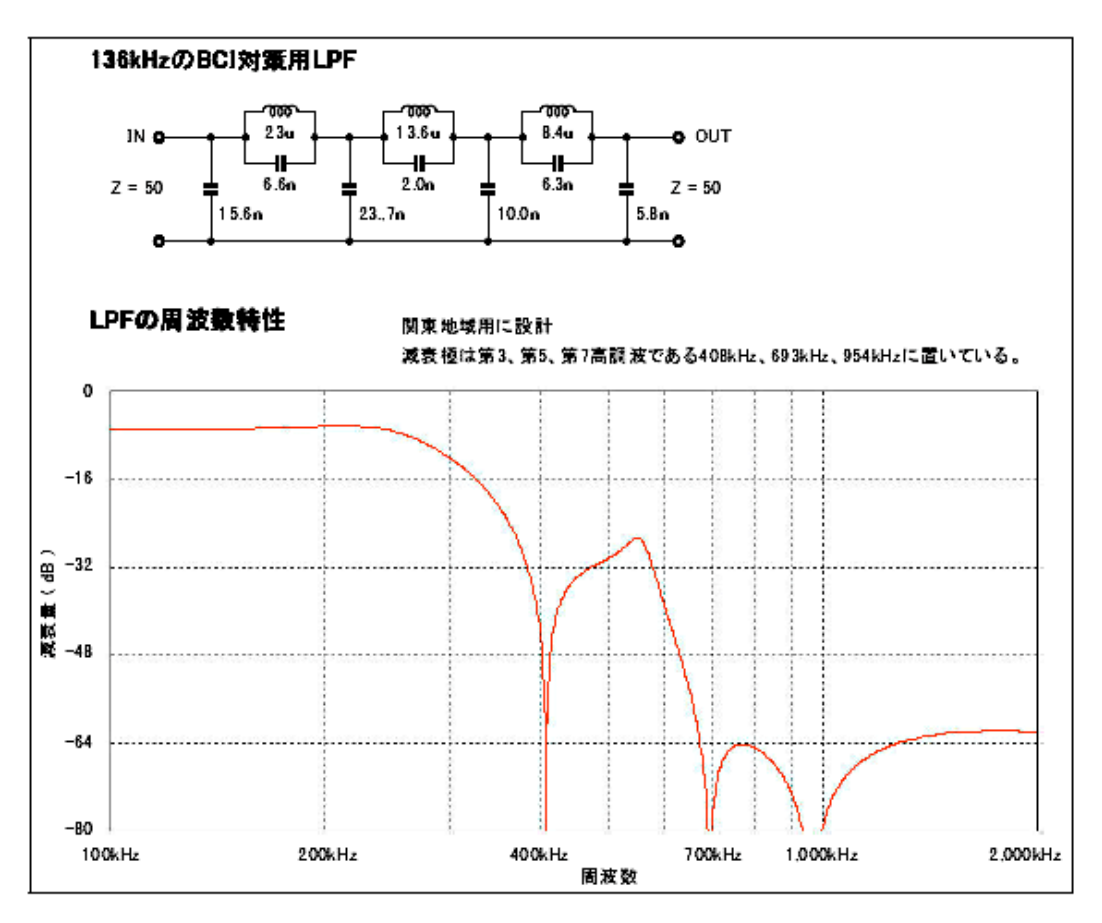

図 3: 関東地域向け 136kHz 帯 LPF の例

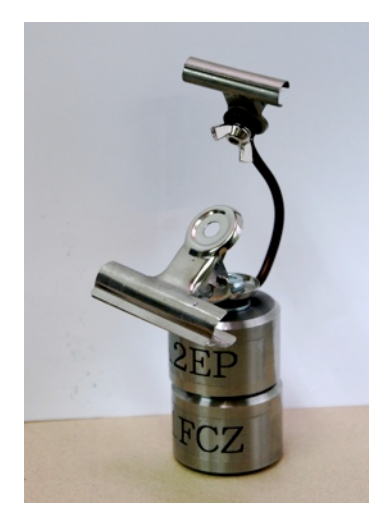

#### イルカの手

 昨年のことです。 丁度私が後腹膜膿瘍で入院する前のことです。 JG2EGS/JA1BGJ 岩崎さんから「イルカの手」と名付けられた道具を頂 いたのですが、入院やら何やらでしっかり御礼もせず今日まで来てしま いました。

 この道具はその昔、寺子屋シリーズの「ネコの手」として販売してい たもののリメイクですが、台になる部分の重量が重いので挟んだものが しっかり固定されていました。

 しかし、鳩目クリップが台に固定されているため、部品を上向きに固 定したいときに難がありました。 そこでネコの手の一部をこのイルカ の手に繋いだ所比較的自由な方向に対応出来るようになりました。

 イルカとネコの手の合作ですから何というのか分かりませんが、とに かく便利に使わせていただいています。

 岩崎さん、まともな御礼が遅くなりましたが有り難う御座いました。 尚、「イルカの手」は岩崎さんのお仕事である、クジラ、イルカ等の 生態の研究から名付けられています。

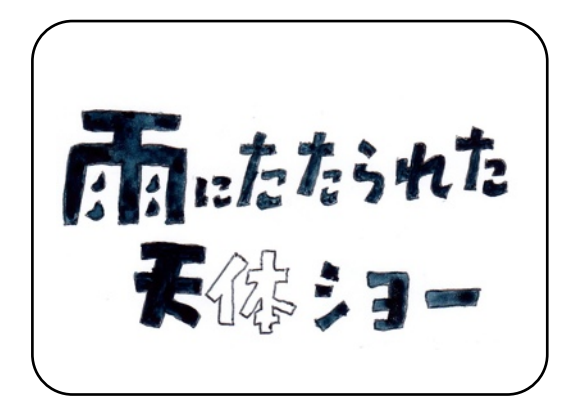

 7月22日には、鹿児島県のトカラ列島で久しぶり に日本で見ることの出来る皆既日蝕がありました。 この日蝕は長い所で6分を超す今世紀最大といわれる ものです。 この日蝕を見たいと数年前から色々と 計画を練っていましたが、皆既の中心となるトカラ 列島は小さな島々であり、住民の10倍以上の人達が 島に上陸するというので、水、食料、泊まり場、便 所など大変な努力が必用となり、旅行費用は一人45 万円という高額になってしまいました。しかも抽選 にあたらなければ島に渡れません。

 実はこの日蝕を見ることに出来る所は、トカラ列 島の他、 屋久島と、 奄美大島の北部及び、種子島の 南部がありました。その他、硫黄島でも見ることが 出来るのですがこの島は自衛隊の基地になっている ので上陸が許されません。 中国の上海でも見るこ とが出来ましたがここも旅行費用が20万円を超して いました。

 長い間楽しみにしていた計画でしたが、以上の条 件でしたので今回は非常に残念ながらあきらめるこ とにしました。(これが2月までの話)

 ところが3月になって、種子島のツアーが発表され たのです。鹿児島発着で5万円そこそこ。これは申し 込むしかありません。しかしこれも他のツアー同様 抽選でした。 4月になり、非常に幸運なことにツ アーに当選しました。

 日蝕の写真を撮るには赤道儀が必要です。月も太 陽も動きますから、ふつうのカメラ用の三脚では、 経度軸と緯度軸の二つをコントロールする必要があ りますがその点、赤道儀は経度軸のコントロールだ けで済みますが赤道儀は重量が非常に重いです。

 年を取ると重いものを持っての旅行は大変です。 そこでカメラ用の三脚を使って経度軸だけのコント

ロールで写真を撮る方法を考えました。

 それはうまくいきました。写真を撮るリハーサル もバッチリです。

 鹿児島から種子島まではジェットホイルの高速船 で1時間半の船旅です。天気予報では屋久島、種子島 方面に「波浪注意報」が出ていたので心配はありま したがジェットホイルは波の上を浮き上がって走る ため普通のバス並みの振動しか感じられず無事種子 島に上陸することが出来ました。

 泊まり場に行くバスに乗ると西の空に太陽が現れ ました。良い前触れです。

 22日の朝、3時頃空を見ると星が見えました。喜 んでもう一寝入りしたのですが6時ごろになると雲が たれ込めて今にも降ってきそうな空模様です。

 バスは観測場の門倉岬に向って走ります。時々空 が明るくなるとバスの中まで明るくなるのですが、 それもつかの間、雨が降ってくるととたんに沈んで しまいます。

 予定より一寸早く門倉岬につき、予約してあった 観測場にたどり着きましたが、天候は相変わらず低 い雲が流れていました。

 日蝕仲間の JK1NMY諸橋さんご夫婦とタープを張 り、雨の合間に三脚を設置しました。望遠鏡にカメ ラを付けて、ピントを何とか合わせてから雨よけの 大きなシートをかけてスタンバイしました。

 まわりの景色が段々暗くなって行きます。 二回 だけ雲を通して三日月の様な太陽が見えたのですが 雲は低くなるばかりです。

 そして皆既のときを迎えました。 西の地平線に 近い所がかすかに明るかつたのをのぞいて辺り一面 真っ暗です。

そしてこれが今回の日蝕の全てでした。

 天文現象を追いかけていると曇ったり雨が降るこ とにも時々見舞われるからでしょうか、ものすごく 悔しいという気持ちは湧いてきませんでした。

 帰りのバスの中で他の人達も「空が真っ暗になっ たことを体験しただけでも満足だ」と云っていました。

 そのあと種子島宇宙センターや鉄砲館(種子島の歴 史)を見学し、お土産に特産のバッションフルーツや 芋焼酎を買い込んだりして帰路につきました。

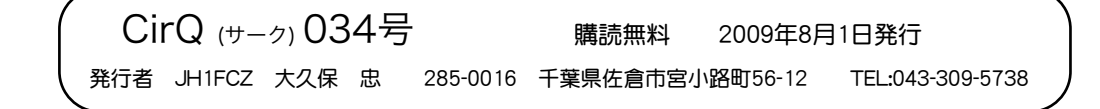